# Implementing Stacks and Queues

Based on slides by Prof. Burton Ma

## **Stack**

• Examples of stacks

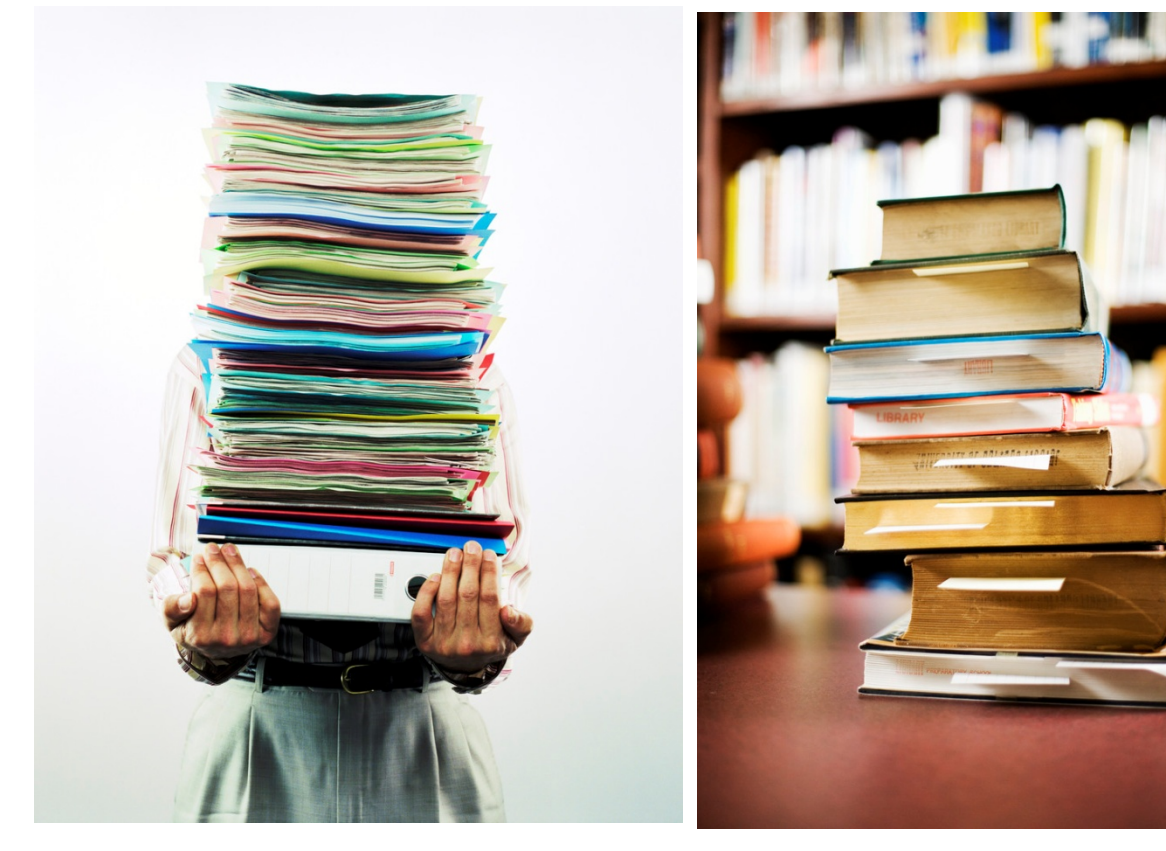

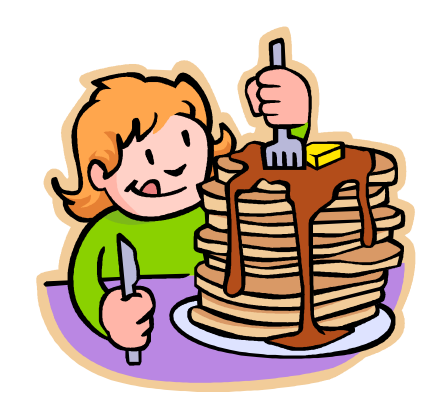

## Top of Stack

• Top of the stack

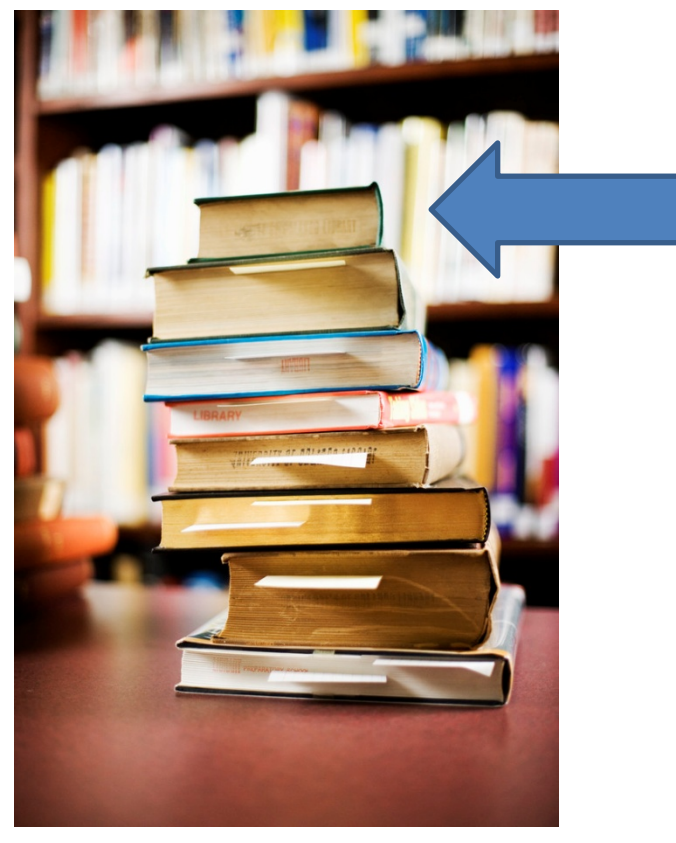

# Stack Operations

- Classically, stacks only support two operations
	- 1. Push
		- Add to the top of the stack
	- 2. Pop
		- Remove from the top of the stack

# Stack Optional Operations

- Optional operations
	- 1. Size
		- Number of elements in the stack
	- 2. isEmpty
		- Is the stack empty?
	- 3. peek
		- Get the top element (without removing it)
	- 4. search
		- Find the position of the element in the stack
	- 5. isFull
		- Is the stack full? (for stacks with finite capacity)
	- 6. capacity
		- Total number of elements the stack can hold (for stacks with finite capacity)

# Push

- 1. **st.push("A")**
- 2. **st.push("B")**
- 3. **st.push("C")**
- 4. **st.push("D")**
- 5. **st.push("E")**

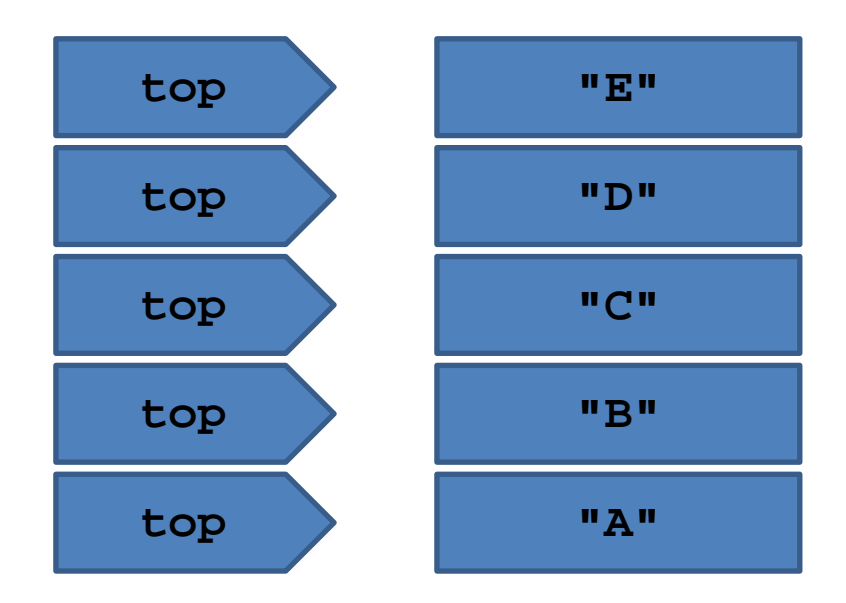

## Pop

- 1. **String s = st.pop()**
- 2. **s = st.pop()**
- 3. **s = st.pop()**
- 4. **s = st.pop()**
- 5. **s = st.pop()**

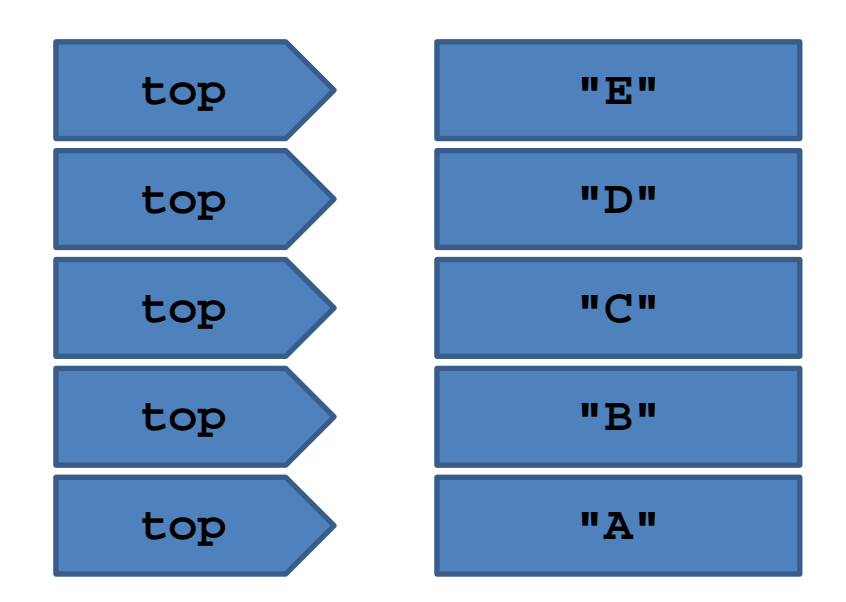

# LIFO

- Stack is a Last-In-First-Out (LIFO) data structure
	- The last element pushed onto the stack is the first element that can be accessed from the stack

# Implementation with LinkedList

- A linked list can be used to efficiently implement a stack
- The head of the list becomes the top of the stack
	- Adding (push) and removing (pop) from the head of a linked list requires O(1) time

```
public class Stack<E> {
  private LinkedList<E> stack;
```

```
 public Stack() {
  this.stack = new LinkedList<E>();
 }
```

```
 public push(E element) {
   this.stack.addFirst(element);
 }
```

```
 public E pop() {
   return this.stack.removeFirst();
 }
}
```
## Implementation with ArrayList

- **ArrayList** can be used to efficiently implement a stack
- The end of the list becomes the top of the stack
	- Adding and removing to the end of an **ArrayList** usually can be performed in O(1) time

```
public class Stack<E> {
  private ArrayList<E> stack;
```

```
 public Stack() {
  this.stack = new ArrayList <E>>>();
 }
```

```
 public push(E element) {
   this.stack.add(element);
 }
```
}

```
 public E pop() {
   return this.stack.remove(this.stack.size() - 1);
 }
```
## Implementations in java.util

• java.util.Stack provides a stack class

# Applications

- Stacks are used widely in computer science and computer engineering
	- A call stack is used to store information about the active methods in a Java program
	- Undo/Redo
	- Back/Forward history
	- Widely used in parsing

#### Queue

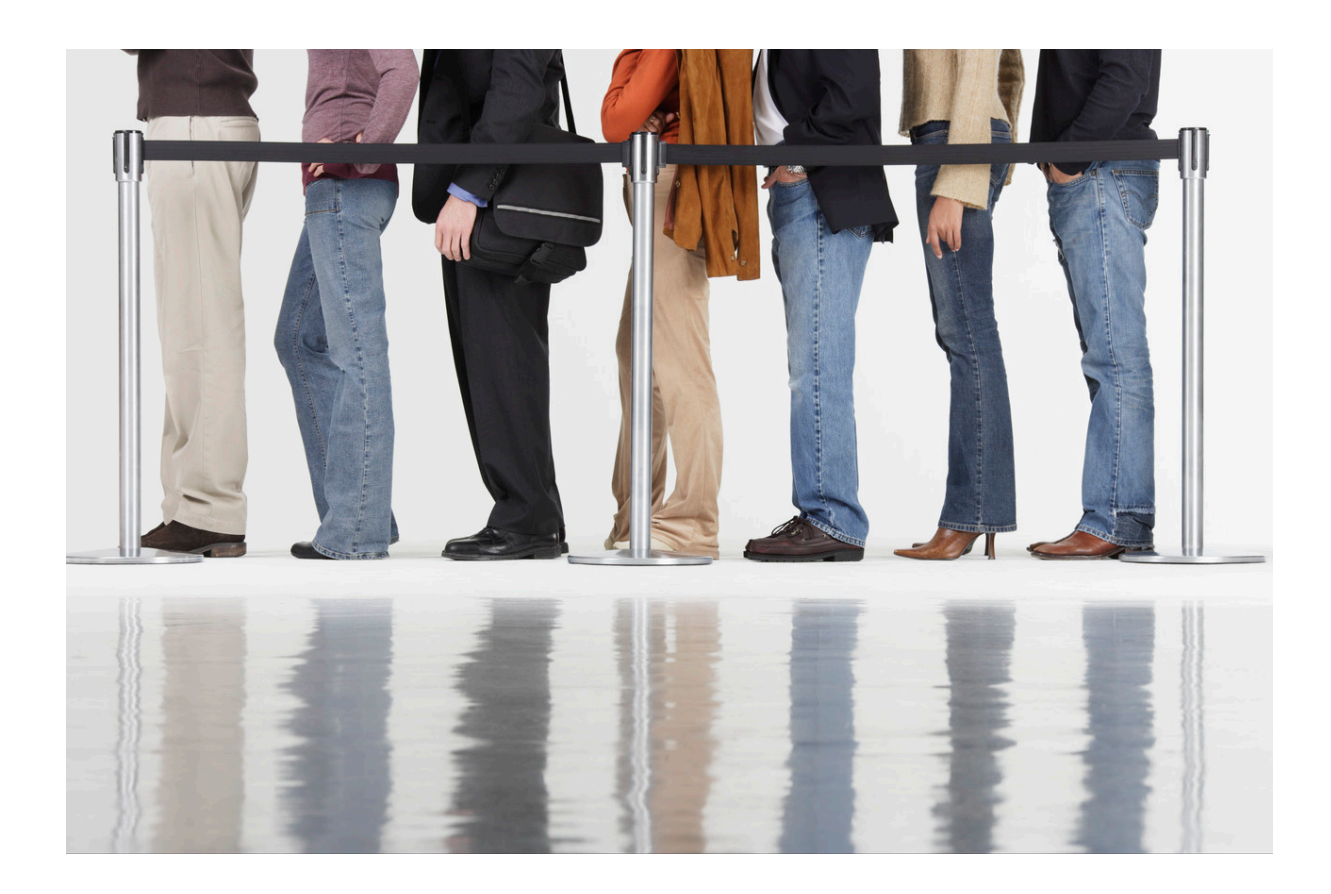

#### Queue

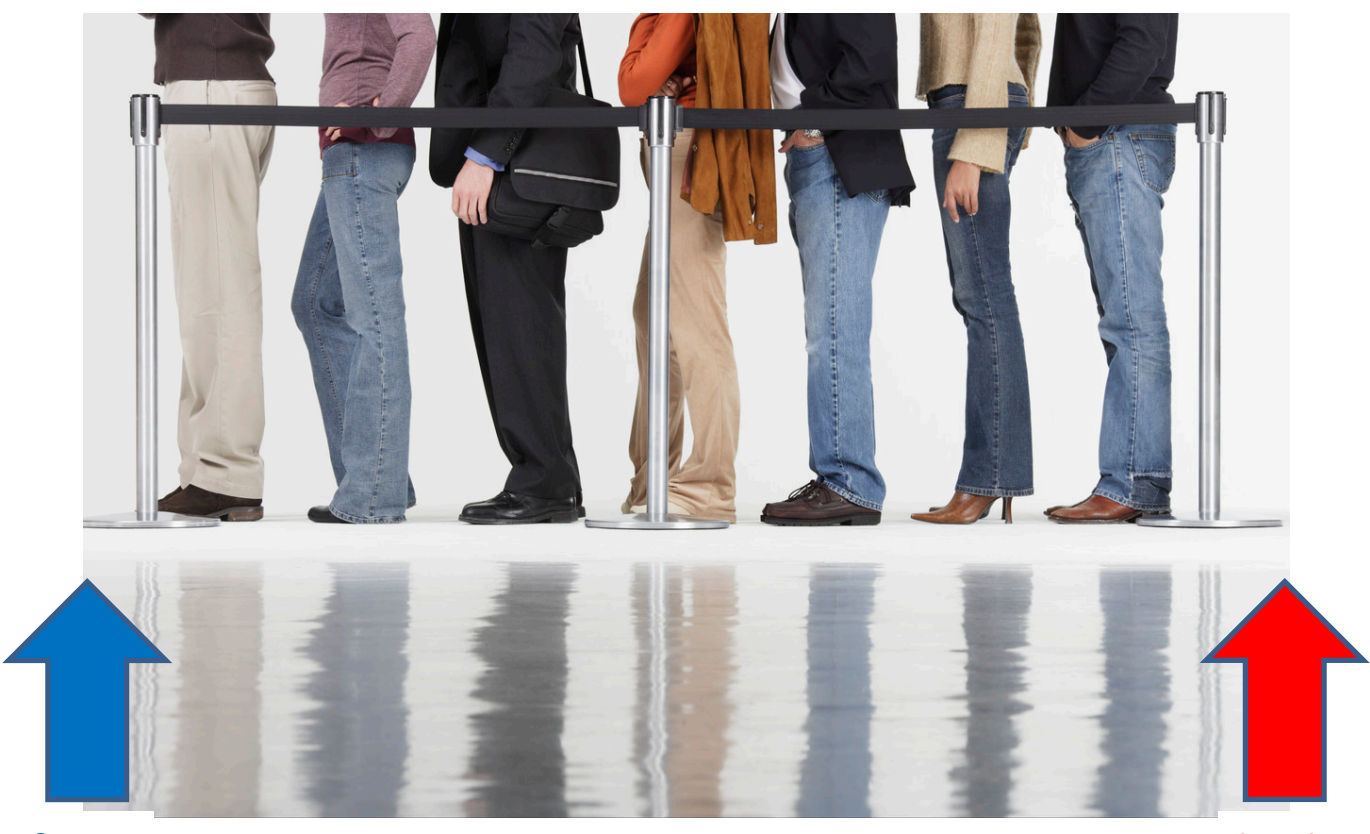

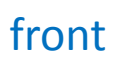

back

# Queue Operations

- Classically, queues only support two operations
	- 1. Enqueue
		- Add to the back of the queue
	- 2. Dequeue
		- Remove from the front of the queue

# Queue Optional Operations

- Optional operations
	- 1. size
		- Number of elements in the queue
	- 2. isEmpty
		- Is the queue empty?
	- 3. peek
		- Get the front element (without removing it)
	- 4. search
		- Find the position of the element in the queue
	- 5. isFull
		- Is the queue full? (for queues with finite capacity)
	- 6. capacity
		- Total number of elements the queue can hold (for queues with finite capacity)

#### Enqueue

- 1. **q.enqueue("A")**
- 2. **q.enqueue("B")**
- 3. **q.enqueue("C")**
- 4. **q.enqueue("D")**
- 5. **q.enqueue("E")**

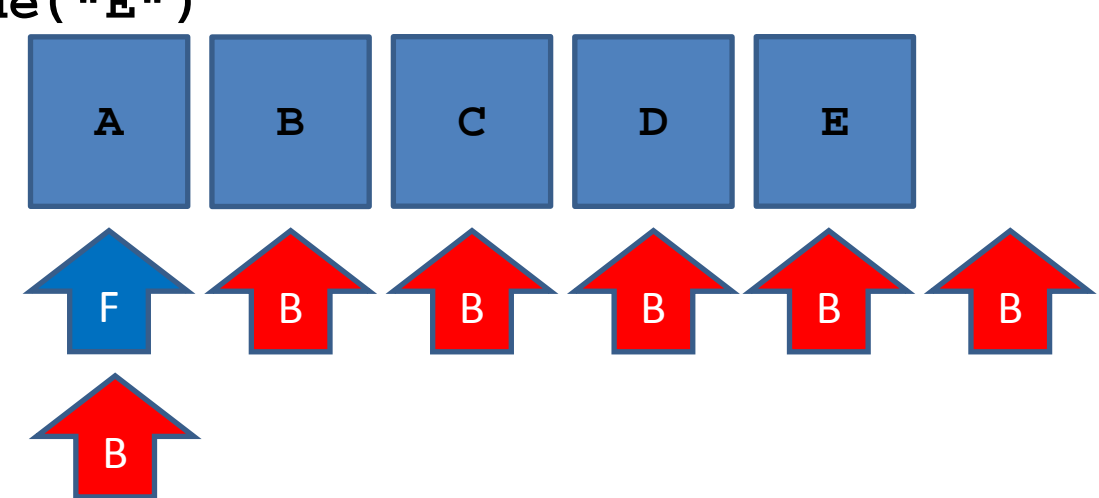

1. String  $s = q$ . dequeue()

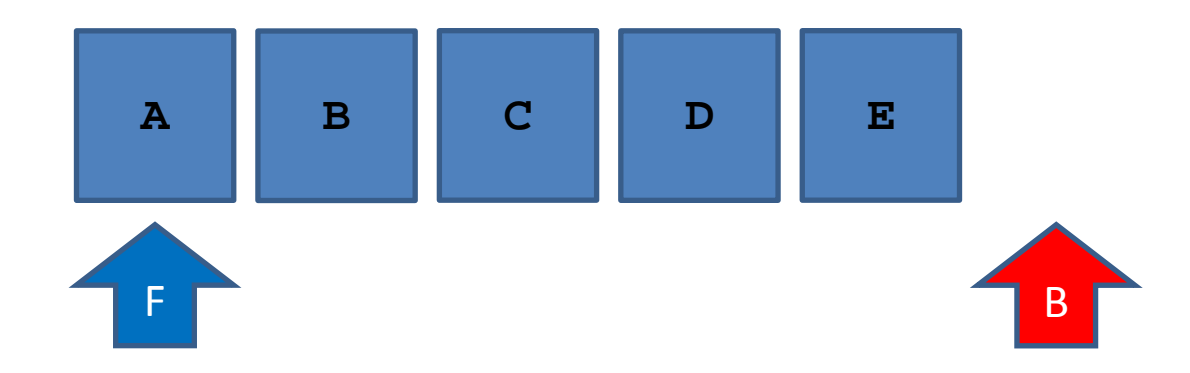

- 1. String  $s = q$ . dequeue()
- $2. s = q \cdot \text{dequeue}$

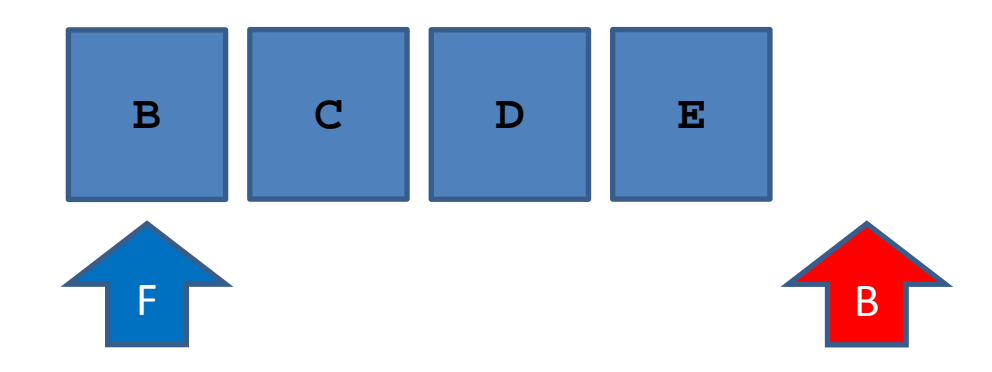

- 1. String  $s = q$ . dequeue()
- 2.  $s = q$ . dequeue()
- $3. s = q \cdot \text{dequeue}$

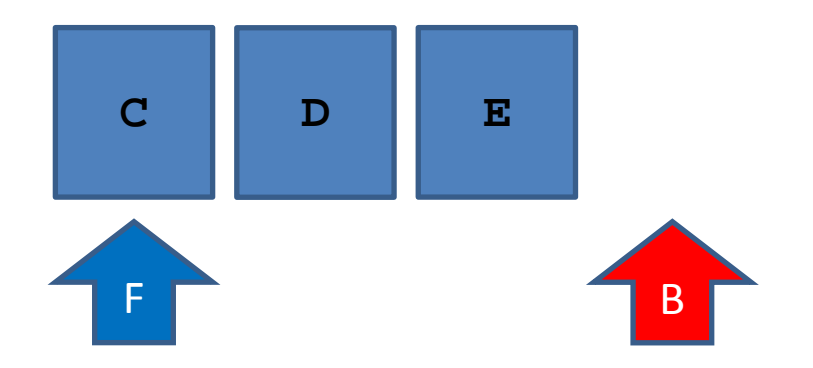

- 1. String  $s = q$ . dequeue()
- 2.  $s = q$ . dequeue()
- 3.  $s = q$ . dequeue ()
- 4.  $s = q$ . dequeue()

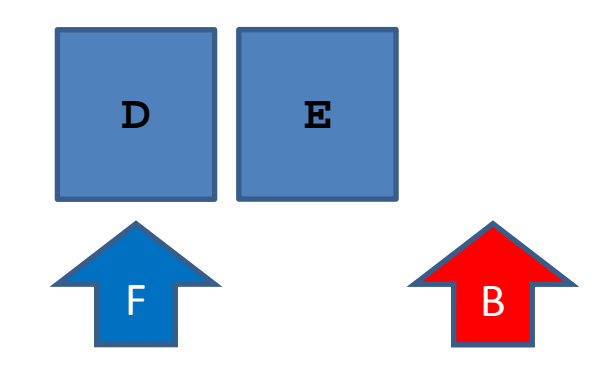

- 1. String  $s = q$ . dequeue()
- 2.  $s = q$ . dequeue()
- 3.  $s = q$ . dequeue()
- 4.  $s = q$ . dequeue()

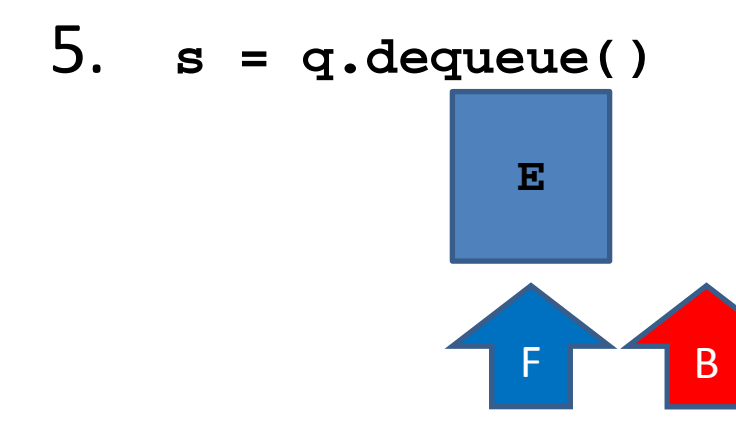

# FIFO

- Queue is a First-In-First-Out (FIFO) data structure
	- The first element enqueued in the queue is the first element that can be accessed from the queue

# Implementation with LinkedList

- A linked list can be used to efficiently implement a queue as long as the linked list keeps a reference to the last node in the list
	- Required for enqueue
- The head of the list becomes the front of the queue
	- Removing (dequeue) from the head of a linked list requires O(1) time
	- Adding (enqueue) to the end of a linked list requires O(1) time if a reference to the last node is available
- java.util.LinkedList is a doubly linked list that holds a reference to the last node

```
public class Queue<E> {
  private LinkedList<E> q;
```

```
 public Queue() {
  this.q = new LinkedList\leq = \le \le \musum LinkedList\leq = \le \musum 1}
}
```

```
 public enqueue(E element) {
  this.q.addLast(element);
}
```

```
 public E dequeue() {
  return this.q.removeFirst();
}
```
}

# Implementation with LinkedList

- Note that there is no need to implement your own queue as there is an existing interface
	- The interface does not use the names enqueue and dequeue however

### java.util.Queue

#### **public interface Queue<E> extends Collection<E>**

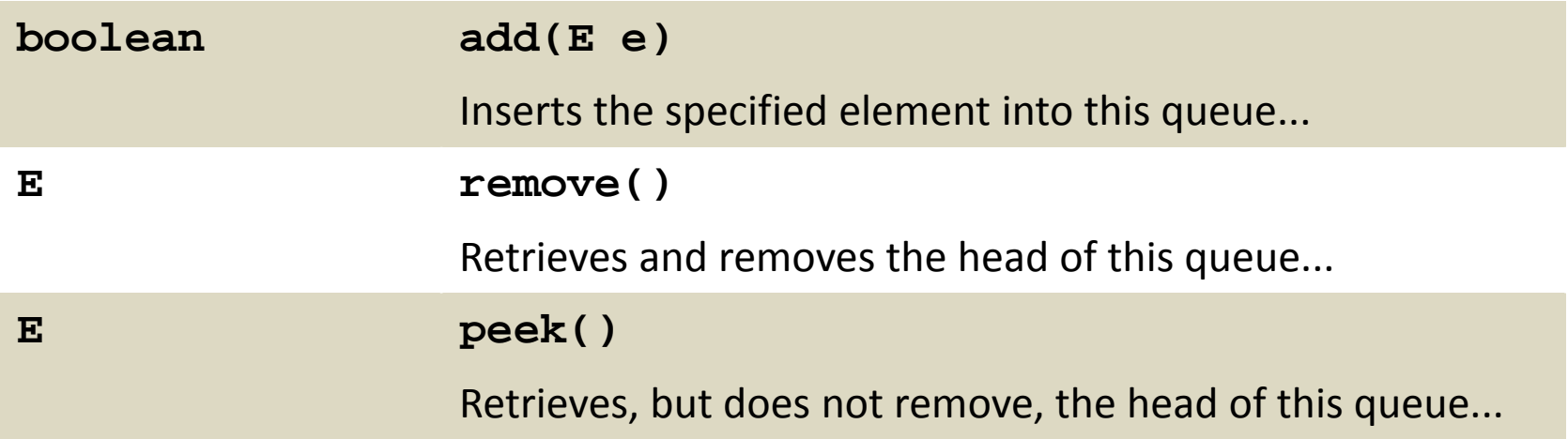

• Plus other methods

– <http://docs.oracle.com/javase/7/docs/api/java/util/Queue.html>

## java.util.Queue

- **LinkedList** implements **Queue** so if you ever need a queue you can simply use:
	- E.g. for a queue of strings

**Queue<String> q = new LinkedList<String>();**

## Queue applications

- Queues are useful whenever you need to hold elements in their order of arrival
	- Serving requests of a single resource
		- Printer queue
		- Disk queue
		- CPU queue
		- Web server